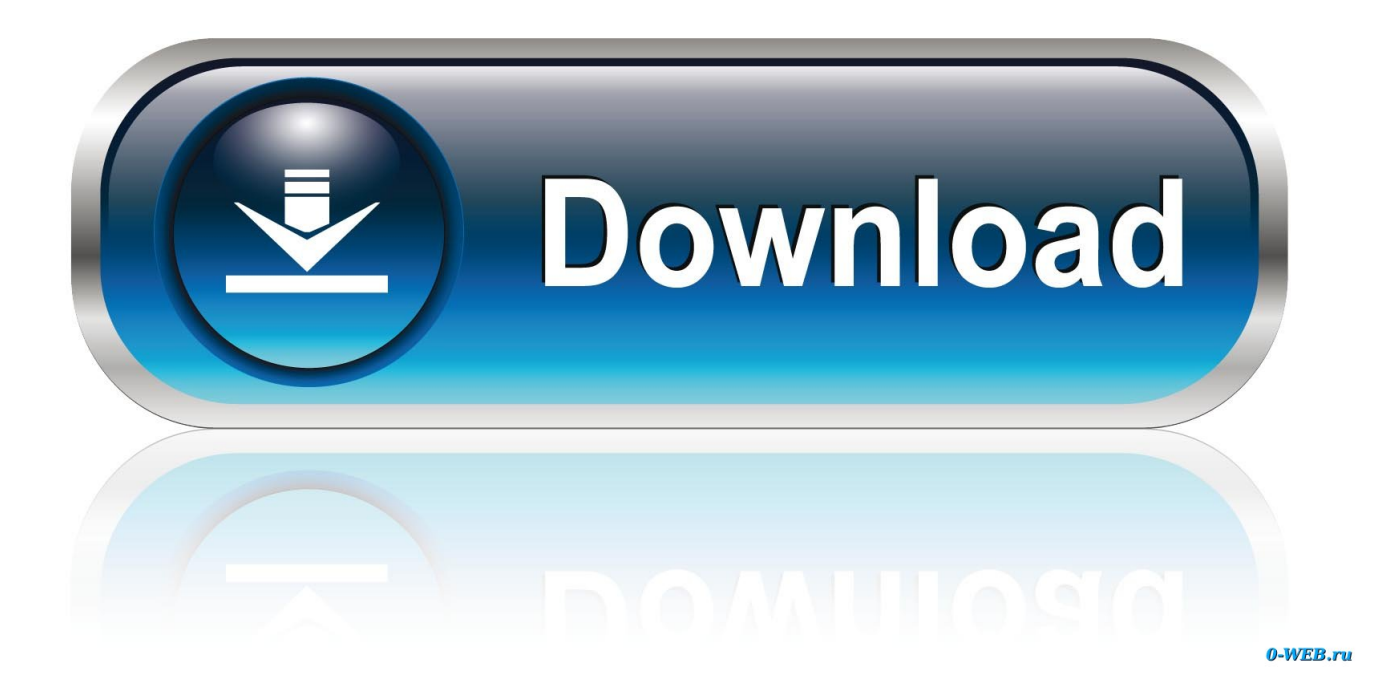

[Download Mongodb Client For Mac](https://tiurll.com/1ta2hz)

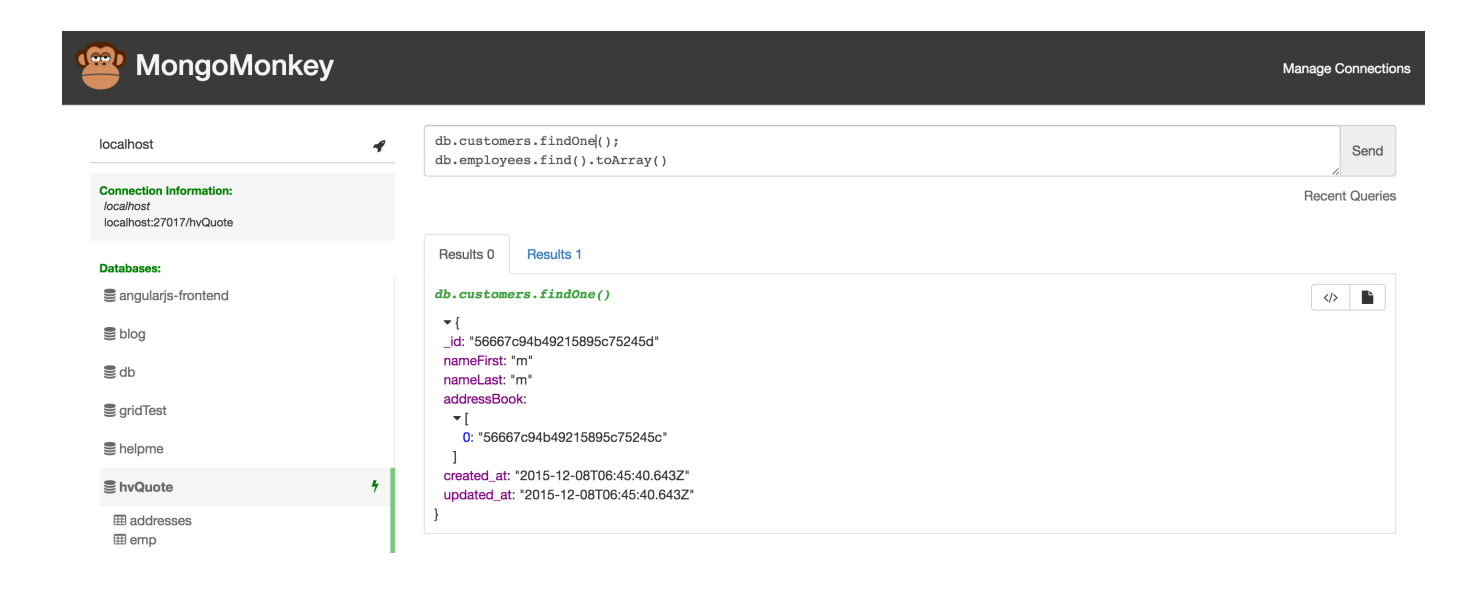

[Download Mongodb Client For Mac](https://tiurll.com/1ta2hz)

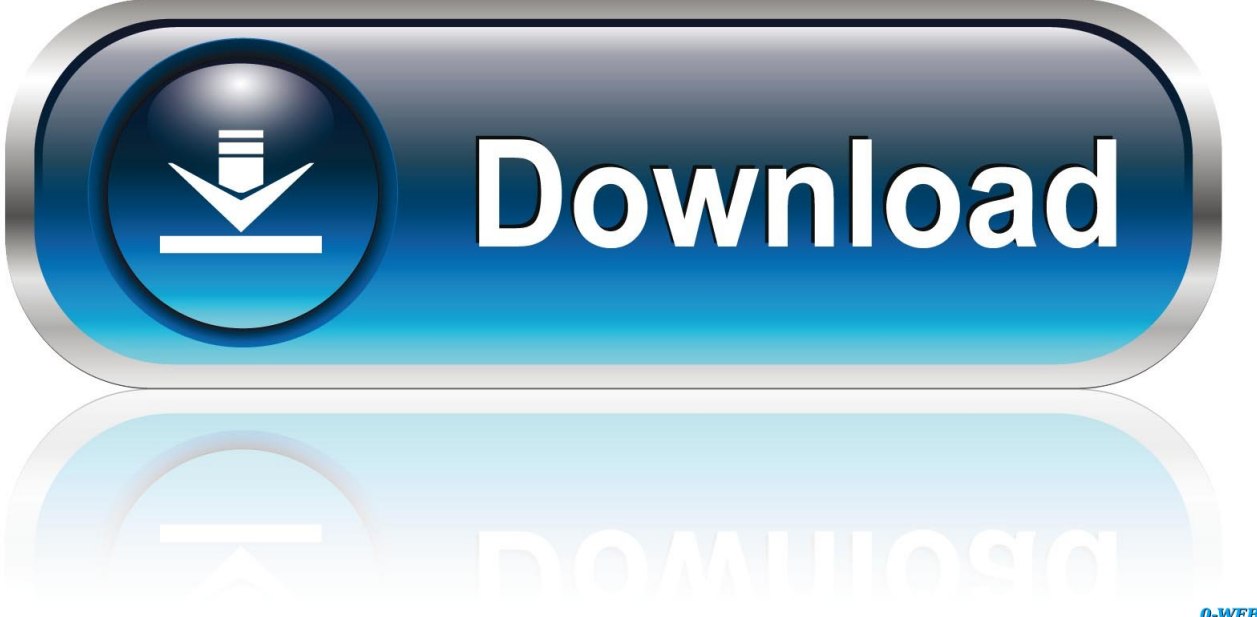

0-WEB.ru

➤ MongoDB Download Center In the Version dropdown, select the version of MongoDB to download.. In the Platform dropdown, select macOS In the Package dropdown, select tgz Install Mongodb MacMac Mongodb StartInstall Mongodb MacWhat's MongoDB?MongoDB is a document database which belongs to a family of databases called NoSQL - not only SQL.. Installation OverviewThere are two primary ways to install MongoDB on a Mac The best way to install MongoDB is with Homebrew.

- 1. mongodb client
- 2. mongodb client download
- 3. mongodb client ubuntu

The other way to install MongoDB is by downloading it from the the MongoDB website.

### **mongodb client**

mongodb client, mongodb client windows, mongodb client download, mongodb client ubuntu, mongodb client linux, mongodb client free, mongodb client nodejs, mongodb client for mac, mongodb client python, mongodb client tools, mongodb client java, mongodb client cli [Aplikasi Sistem Informasi Kepegawaian FULL](https://seesaawiki.jp/emincelquo/d/!!HOT!! Aplikasi Sistem Informasi Kepegawaian FULL)

After downloading Mongo move the gzipped tar file (the file with the extension tgz that you downloaded) to the folder where you want Mongo installed.. To exit the Mongo shell run quit()To stop the Mongo daemon hit ctrl-cInstall and Run MongoDB by Downloading it ManuallyGo to the MongoDB website's download section and download the correct version of MongoDB. [Free](https://www.kantoortheeus.be/nl-be/system/files/webform/visitor-uploads/walejani959.pdf) [download full rss feed converter for windows 10 32bit](https://www.kantoortheeus.be/nl-be/system/files/webform/visitor-uploads/walejani959.pdf)

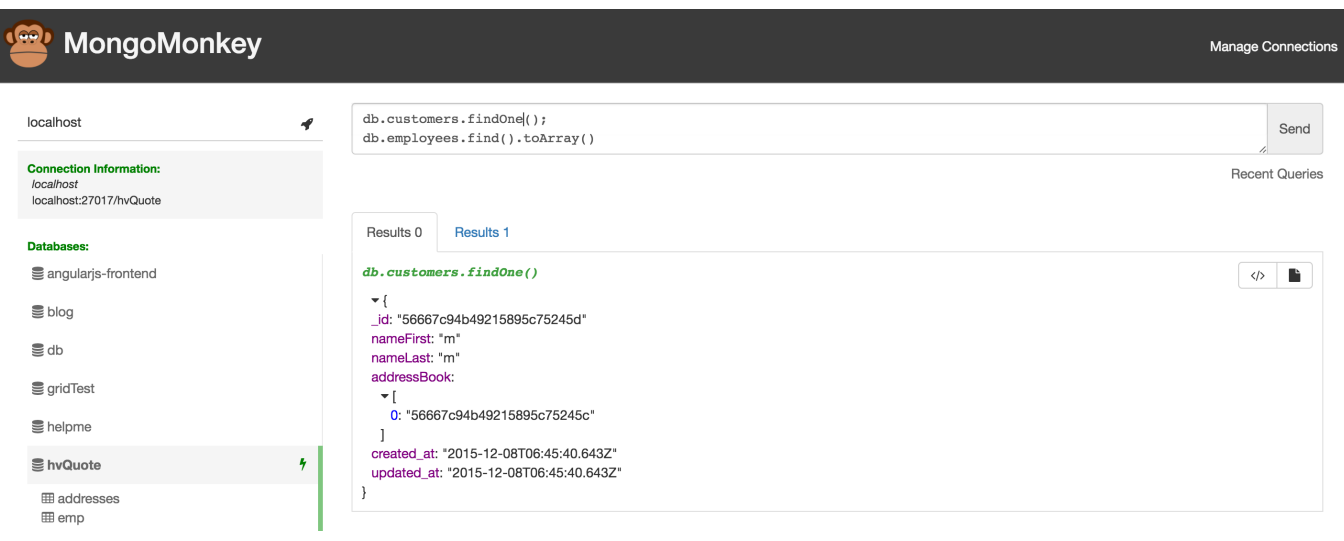

```
Autocad 2014 Keygen Torrent
```
## **mongodb client download**

#### [Power Mic For Mac](http://inaqwerfi.unblog.fr/2021/02/22/power-mic-for-mac-hildzebu/)

 Follow the instructions in the How to Install Homebrew on a Mac instruction guide.. Install and Run MongoDB with HomebrewOpen the Terminal app and type brew update After updating Homebrewbrew install mongodbAfter downloading Mongo, create the "db" directory.. One of the methods requires Homebrew Homebrew Homebrew is a package manager for the Mac – it makes installing most open source software (like MongoDB) as simple as writing brew install mongodb. [Download](https://conax-card-reader-software.simplecast.com/episodes/download-gateway-serial-number-support-free) [Gateway Serial Number Support free](https://conax-card-reader-software.simplecast.com/episodes/download-gateway-serial-number-support-free)

# **mongodb client ubuntu**

### [Minaurs Activation Code \[key\]](http://snowatgracit.tistory.com/5)

MongoDB Enterprise is available as part of the MongoDB Enterprise Advanced subscription, which features the most comprehensive support and the best SLA when you run MongoDB on your own infrastructure.. In MongoDB, records are documents which behave a lot like JSON objects in JavaScript.. Download & Install MongoDB on Windows The following steps can be used to install MongoDB on.. This should start the Mongo server Run the Mongo shell, with the Mongo daemon running in one terminal, type mongo in another terminal window.. MongoDB offers both an Enterprise and Community version of its powerful distributed document database.. PrerequisitesYou should have some familiarity with the Mac Terminal application since you'll need to use it to install and run MongoDB.. Values in documents can be looked up by their field's key Documents can have some fields/keys and not others, which makes Mongo extremely flexible.. Dependencies This guide goes over the two main ways to install MongoDB on a Mac. b0d43de27c [Typing Instruction Software For Mac](https://hub.docker.com/r/lunchchloroxin/typing-instruction-software-for-mac)

b0d43de27c

[Bhajan Krishna Hindi Download](https://seesaawiki.jp/psychehtinme/d/Bhajan Krishna Hindi Download !!INSTALL!!)